## SAP ABAP table GRRMRISKCONSACT {Review action info}

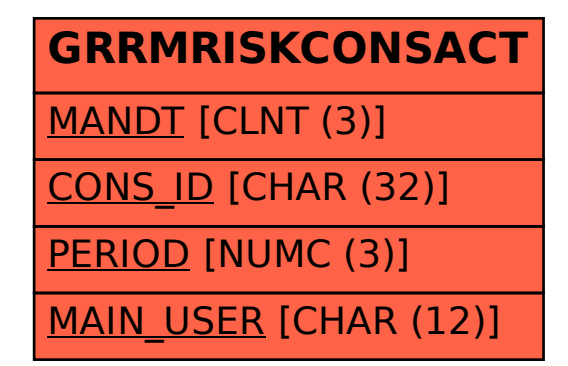